# **ndjsonTosvg Documentation**

**Stephen Thompson**

**Dec 23, 2021**

## **Contents**

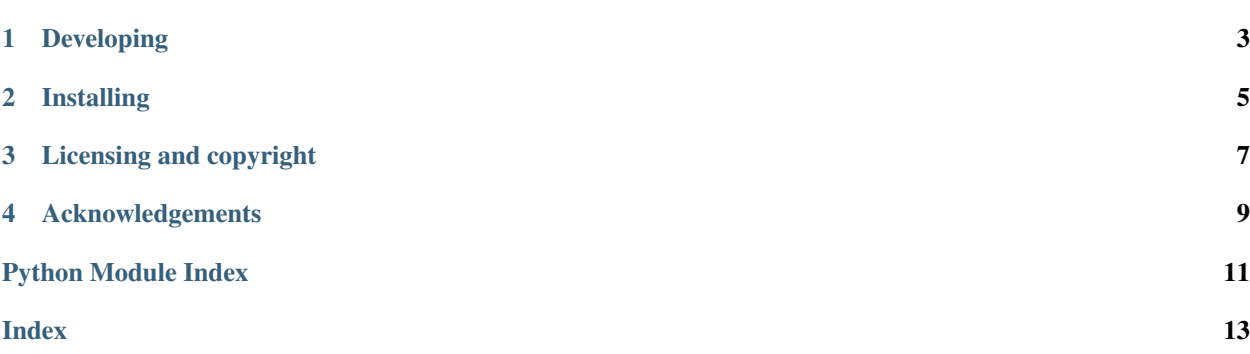

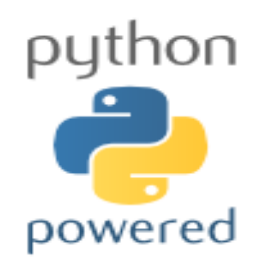

Author: Stephen Thompson

ndjsonTosvg is a utility to convert data from Google's [Quickdraw](https://quickdraw.withgoogle.com/data) dataset to scalable vector graphics format. The input data should be in Google's simplified ndjson format.

ndjsonTosvg is part of the [SciKit-Surgery](https://github.com/UCL/scikit-surgery/wiki) software project, developed at the [Wellcome EPSRC Centre for Interven](http://www.ucl.ac.uk/weiss)[tional and Surgical Sciences,](http://www.ucl.ac.uk/weiss) part of [University College London \(UCL\).](http://www.ucl.ac.uk/)

ndjsonTosvg supports Python 3.x.

Usage

ndjsonTosvg --filein FILEIN -n NUMBEROFSAMPLES

For more usage run

ndjsonTosvg --help

Please explore the project structure, and implement your own functionality.

### Developing

### <span id="page-6-0"></span>**1.1 Cloning**

You can clone the repository using the following command:

```
git clone https://github.com/thompson318/ndjsonTosvg
```
#### **1.2 Running tests**

Pytest is used for running unit tests:

```
pip install pytest
python -m pytest
```
#### **1.3 Linting**

This code conforms to the PEP8 standard. Pylint can be used to analyse the code:

```
pip install pylint
pylint --rcfile=tests/pylintrc ndjsontosvg
```
## Installing

<span id="page-8-0"></span>You can pip install directly from the repository as follows:

pip install git+https://github.com/thompson318/ndjsonTosvg

## **2.1 Contributing**

Please see the [contributing guidelines.](https://github.com/thompson318/ndjsonTosvg/blob/master/CONTRIBUTING.rst)

### **2.2 Useful links**

- [Source code repository](https://github.com/thompson318/ndjsonTosvg)
- [Documentation](https://ndjsonTosvg.readthedocs.io)

## Licensing and copyright

<span id="page-10-0"></span>Copyright 2020 University College London. ndjsonTosvg is released under the BSD-3 license. Please see the [license](https://github.com/thompson318/ndjsonTosvg/blob/master/LICENSE) [file](https://github.com/thompson318/ndjsonTosvg/blob/master/LICENSE) for details.

### Acknowledgements

<span id="page-12-0"></span>Supported by [Wellcome](https://wellcome.ac.uk/) and [EPSRC.](https://www.epsrc.ac.uk/)

## **4.1 Requirements for ndjsonTosvg**

This is the software requirements file for ndjsonTosvg, part of the SNAPPY project. The requirements listed below should define what ndjsonTosvg does. Each requirement can be matched to a unit test that checks whether the requirement is met.

#### **4.1.1 Requirements**

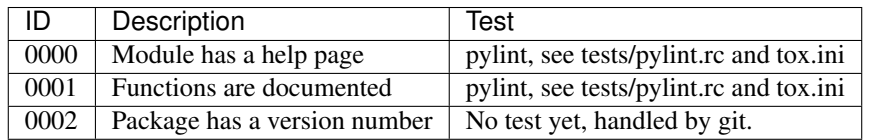

#### **4.2 latest**

#### **4.2.1 ndjsontosvg package**

**Subpackages**

**ndjsontosvg.ui package**

<span id="page-12-1"></span>**Submodules**

#### <span id="page-13-3"></span>**ndjsontosvg.ui.ndjsontosvg\_command\_line module**

#### Command line ui for ndjsontosvg

ndjsontosvg.ui.ndjsontosvg\_command\_line.**main**(*args=None*) Entry point for ndjsonTosvg application

#### <span id="page-13-2"></span>**Module contents**

ndjsonTosvg

#### **Submodules**

#### <span id="page-13-1"></span>**ndjsontosvg.ndjsontosvg module**

converts simplified quickdraw into separate svg files

```
ndjsontosvg.ndjsontosvg.ndjsontosvg(filein, numberofsamples, outsize=256, line-
                                           colour='black', backgroundcolour='white', out-
                                          dir='./', checkifidentified=True, randomsort=True,
                                          inputsize=256)
```
converts a multiline google quickdraw simplified format file into separate svg images.

Params filein the input json file

Params numberofsamples how many drawings to generate

**Params outsize** You can set the outsize, simplified quickdraw are designed for 256 x 256, and svg should scale easily, but for some applications that don't scale svg well, you can set your own output size.

Params outdir the directory to write to.

Params checkifidenified if true we will check that recognized key is true before creating svg.

Params randomsort If true we will select a random set of drawings, not just the first numberofsamples

Params inputsize use this if the input ndjson is not 256x256

Raises

- **ValueError** If more that 10000 samples requested.
- **KeyError** If ndjson is missing expected fields.
- **IOError** If output dir does not exist.

#### <span id="page-13-0"></span>**Module contents**

ndjsonTosvg

- modindex
- genindex
- search

## Python Module Index

#### <span id="page-14-0"></span>n

ndjsontosvg, [10](#page-13-0) ndjsontosvg.ndjsontosvg, [10](#page-13-1)

#### u

ndjsontosvg.ui, [10](#page-13-2) ndjsontosvg.ui.ndjsontosvg\_command\_line, [10](#page-12-1)

#### Index

#### <span id="page-16-0"></span>M

main() (*in module ndjsontosvg.ui.ndjsontosvg\_command\_line*), [10](#page-13-3)

#### N

```
ndjsontosvg (module), 10
ndjsontosvg() (in module ndjsontosvg.ndjsontosvg),
       10
ndjsontosvg.ndjsontosvg (module), 10
ndjsontosvg.ui (module), 10
ndjsontosvg.ui.ndjsontosvg_command_line
       (module), 10
```